$\sim$  3  $\sim$  3  $\sim$ 

 $-3$ 

13 ISBN 9787300172583

10 ISBN 730017258X

 $(2013-05)$ 

版权说明:本站所提供下载的PDF图书仅提供预览和简介以及在线试读,请支持正版图书。

www.tushu111.com

 $\sim$  3  $\sim$  3  $\sim$ 

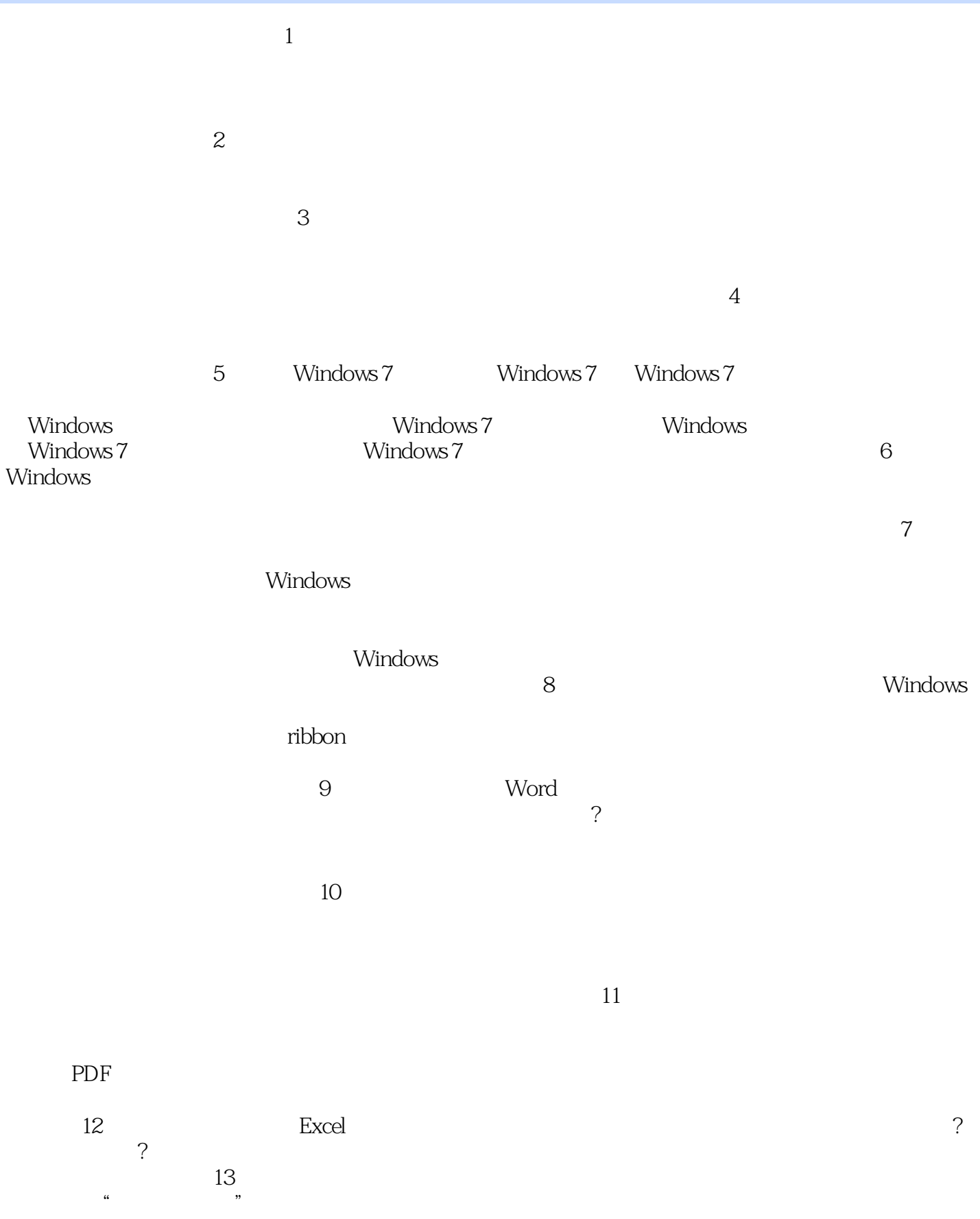

## $14$ 第15章 创建一个演示文稿 PowerPoint程序窗口包括哪些内容? 如何创建一个演示文稿? 如何添加

 $\sim$  3  $\sim$  3  $\sim$ 

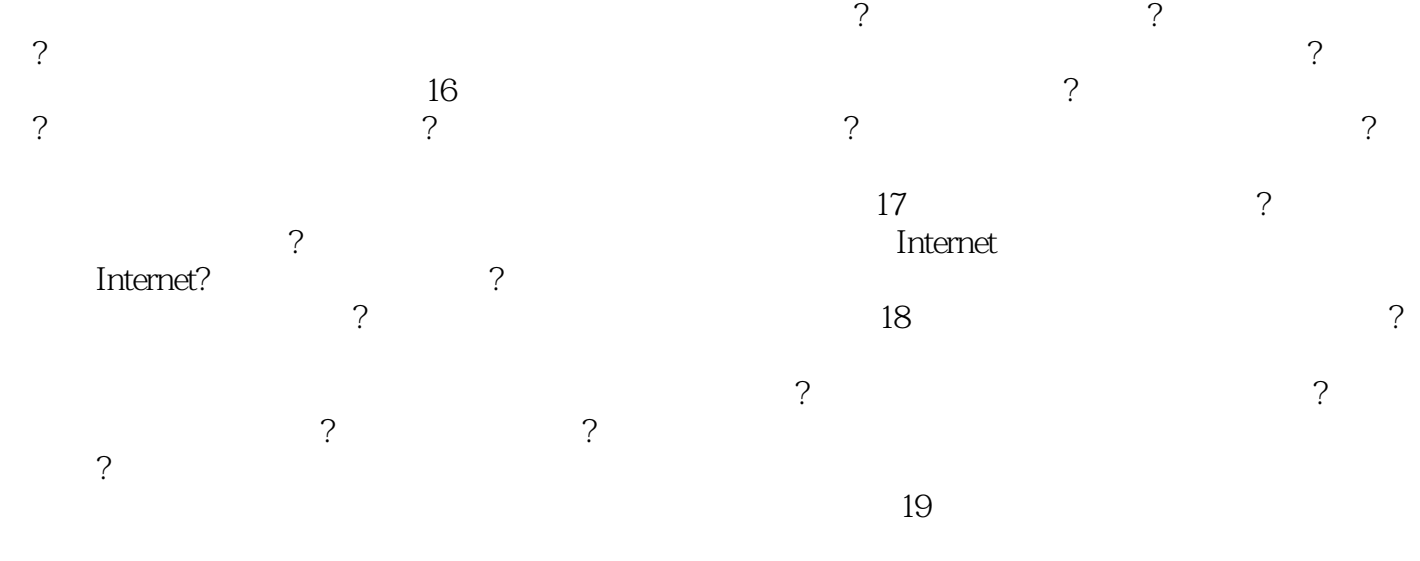

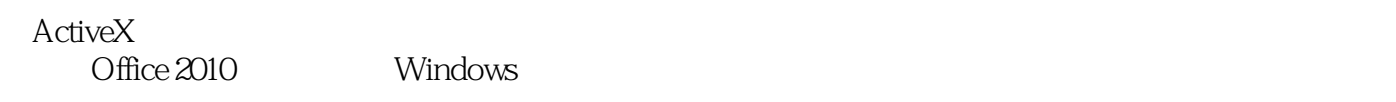

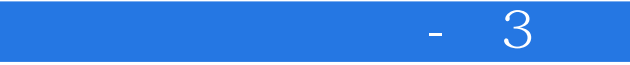

 $J.J.$  (3)  $\Omega$  iffice the Internet

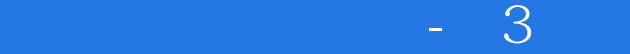

本站所提供下载的PDF图书仅提供预览和简介,请支持正版图书。

:www.tushu111.com